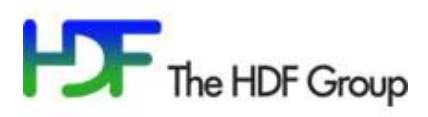

# **A New XML Representation for HDF5 (First Draft)**

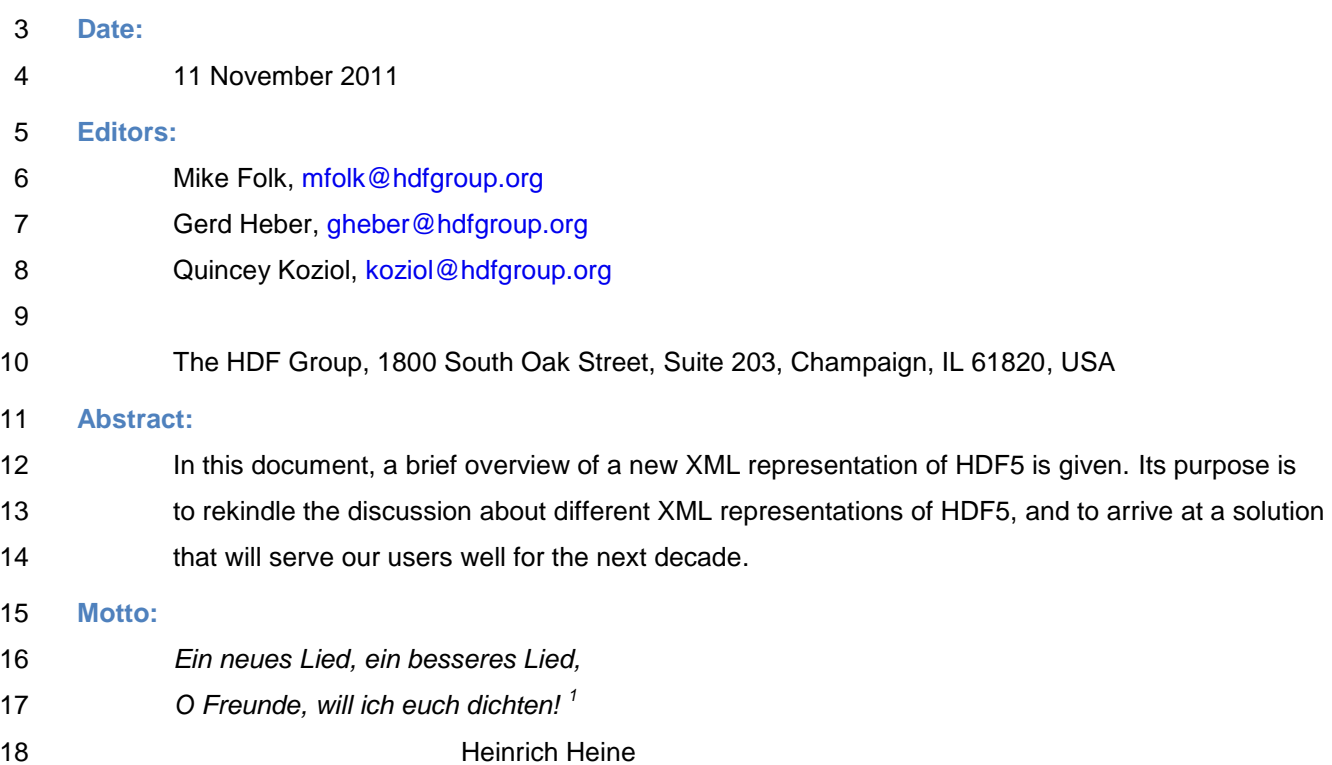

## **1 Introduction**

The idea of an XML representation of HDF5 is probably almost as old as HDF5 itself. HDF5 wraps

something that is structurally rich into an opaque container and creates a demand for *introspection* – for

looking under the surface. However, with the possible exception of data archival **[\[7\]](#page-10-0)**, this curiosity doesn't

extend all the way down to the byte level.

- Technically, the HDF5 library provides all the facilities for introspection and the tool h5dump **[\[8\]](#page-10-1)** can
- produce textual renderings (in Backus-Naur Form **[\[1\]](#page-10-2)**). Despite these capabilities, the library leaves the
- definition of a description largely to the user and BNF is probably too esoteric of a choice when it comes
- to tool support and interoperability. Creating an XML representation of HDF5 opens data stored in HDF5

 1 *"A novel song, a better song, my friends, I'll have you try!"* Germany – A Winter's Tale (translation by Walter W. Arndt)

 up to the formidable machinery built around W3C standards such as XML schema **[\[9\]](#page-10-3)**, XSLT **[\[10\]](#page-10-4)**, and XQuery **[\[11\]](#page-10-5)**.

- The genesis of the existing XML representation for HDF5 **[\[16\]](#page-11-0)** can be summarized as follows: In the
- beginning there was the HDF5 BNF grammar **[\[1\]](#page-10-2)** that was paraphrased to become an HDF5 DTD that
- was later "converted" and enhanced to become the current HDF5 XML schema. A conscious decision
- was made to adopt the "hybrid approach" already present in the BNF representation: *For HDF5 objects*
- *that may be shared (Groups, Datasets, Named Datatypes) the XML element is defined to be either a*
- *description of the object or a "pointer" to an element that describes the object. A shared object should be*
- *described in exactly one element, and all other instances should point to that element.* **[\[19\]](#page-11-1)**
- While the choices made appear to result in an XML representation that provides improved readability and
- a natural representation of the HDF5 structure, they also result in a de-normalized representation, a
- substantial increase in XML processing complexity, and make ad hoc querying rather difficult because of
- a priori knowledge requirements. Seen in hindsight, the "hybrid approach" was a questionable decision.
- The requirements and use case analysis given in **[\[19\]](#page-11-1)** are still valid and illuminating today. In fact, the
- "new" HDF5/XML schema was discussed as an alternative in **[\[19\]](#page-11-1)**. In meeting notes from February 2000
- **[\[21\]](#page-11-2)**, it was characterized as 'elegant' and deemed to represent *the actual way that HDF5 works.* Despite
- this, it was ultimately rejected in favor of the hybrid solution.
- We cannot ignore a decade of advances in XML technology that lets yesterday's challenges appear in a
- different light and that urges us to review earlier decisions. As the use of the indefinite article in the title of
- this document suggests, there is no canonical XML representation of HDF5.
- The choices and design decisions made in the development of the new HDF5 XML schema (HDF5/XML)
- were driven by the aspects of HDF5 that are to be represented and by the intended consumers. With that
- in mind, the representation should meet these requirements:
- 1) Reflect the simplicity of the HDF5 data model,
- The HDF5 data model is of the utmost simplicity: a collection of HDF5 datasets, a *database*, is
- logically structured via a collection of HDF5 groups, a *linkbase*. Together these define a global
- structure that can be navigated starting from a *root*.
- 2) Offer a sufficient degree of fidelity to the "real thing" (HDF5).
- The BNF representation (and the current XML representation) gives a distorted view of the original in its attempt to create the fiction of object names. This obscures the simplicity of HDF5 and has unintended side-effects, which we would like to avoid.
- 3) Be neutral with respect to application domains.
- Not only should the representation be neutral with respect to application domains, it must not limit its
- own applicability by constraining potential applications in any shape or form.
- 4) Be durable and capable of absorbing peripheral changes to HDF5.
- The durability requirement is necessary in order for the representation to be a sound investment.
- Let HDF5/XML be an XML schema that satisfies these requirements. As a domain expert, you might ask
- of what, if any, value such a representation may be to your domain. The answer can range from "none at
- all" to "one less thing to think about". In case you are contemplating the creation of an XML-based
- description for your domain, HDF5/XML provides a stable target that lets you "factor out" the HDF5 side of
- things. You are more than welcome to reuse the type definitions from HDF5/XML in your own XML
- schema. Alternatively, you may provide XSL or XQuery transformations that map parts of your domain
- XML into HDF5/XML. Finally, although this appears to be the least common scenario, you may represent
- your domain directly in HDF5/XML. No matter what approach you take, as HDF5 tools are extended to
- support HDF5/XML, you can utilize them for your domain.
- This document is neither an HDF5/XML specification nor a primer. We assume that you have a working
- knowledge of HDF5 and XML schema, XPath, XLink **[\[12\]](#page-10-6)**, and preferably XSLT or XQuery. This is a
- request for comments. If you are interested in the synergy between HDF5 and XML, we would like to hear
- from you. Please contact us by email or, even better, share your comments, criticisms, suggestions, and
- 77 thoughts with the community on the HDF forum [hdf-forum@hdfgroup.org.](mailto:hdf-forum@hdfgroup.org)

# **2 HDF5/XML High-Level Structure**

- All XML information items defined by the HDF5/XML schema are identified by the namespace URI
- http://www.hdfgroup.org/HDF5/XML/schema/2011/11/11
- The schema uses the following prefixes:

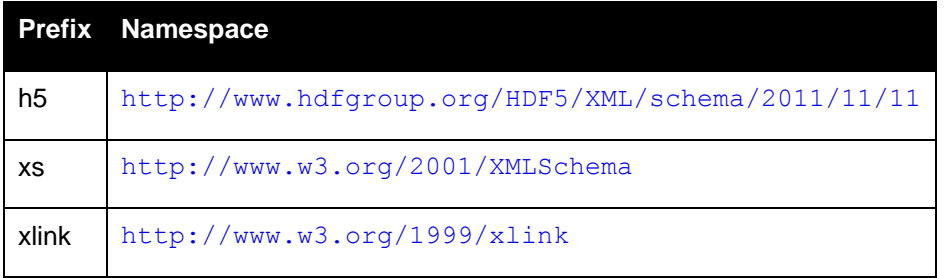

- The schema can be found at the namespace URI which happens to be a URL.
- Many elements in instance documents are identified by universally unique identifiers (UUID) **[\[13\]](#page-10-7)**:

```
84 <xs:simpleType name="uuidT"><br>85 <xs:restriction base="xs:a
85 <xs:restriction base="xs:anyURI"><br>86 <xs:pattern value="[a-f0-9]{8}-<br>87 </xs:restriction>
                     xs:pattern value="[a-f0-9]{8}-[a-f0-9]{4}-[a-f0-9]{4}-[a-f0-9]{4}-[a-f0-9]{12}"/>
87 </xs:restriction><br>88 </xs:simpleType>
               88 </xs:simpleType>
```
- 89 The HDF5/XML schema defines a single global element of type h5: domainT. All other elements are
- 90 local elements. The type h5: domainT is defined as follows:

```
91 <xs:complexType name="domainT">
               <xs:sequence>
                   93 <xs:element name="root" type="xlink:simple" minOccurs="1" maxOccurs="1"/>
 94
                   95 <xs:element name="linkbase" type="h5:linkbaseT" minOccurs="1" maxOccurs="1"/>
 96
                   97 <xs:element name="database" type="h5:databaseT" minOccurs="1" maxOccurs="1"/>
 98
99 <xs:element name="encodingbase" type="h5:encodingbaseT"
100 minOccurs="1" maxOccurs="1"/><br>101 </xs:sequence>
101 </xs:sequence><br>102 <xs:attribute
102 <xs:attribute name="id" type="h5:uuidT" use="required"/>
103 <xs:attribute name="created" type="xs:dateTime" use="required"/>
104 <xs:attribute name="last-modified" type="xs:dateTime" use="required"/><br>105 </xs:complexType>
           </xs:complexType>
```
- 106 Conceptually, an HDF5 domain consists of a collection of HDF5 datasets (a database), a collection of 107 HDF5 groups and links (a linkbase), and a designated HDF5 root group (the root). The linkbase tracks
- 108 how HDF5 datasets and groups are organized and the root tells us "where to start":

```
109 < xs:complexType name="linkbaseT"><br>110 < xs:sequence>
110 <xs:sequence>
111 <xs:element name="group" type="h5:groupT" minOccurs="1" maxOccurs="unbounded"/>
112 </xs:sequence><br>113 </xs:complexType>
                </xs:complexType>
114
115 <xs:complexType name="groupT"><br>116 <xs:sequence>
116 <xs:sequence><br>117 <xs:eleme
117 \langle x s :element name="attribute" type="h5:attributeT" minOccurs="0"<br>118 maxOccurs="unbounded"118 maxOccurs="unbounded"/>
119 \langle x s :element name="participant" type="h5:participantT" minOccurs="0"<br>120 \langle x s :sequence><br>122 \langle x s :attribute name="id" type="h5:uuidT" use="required"/><br>123 \langle x s :attribute ref="xlink:type" fixed="extended" use="re
                                          120 maxOccurs="unbounded"/>
                     \langle x \ranglexs:sequence>
                     122 <xs:attribute name="id" type="h5:uuidT" use="required"/>
123 \langle x s:attribute ref="xlink:type" fixed="extended" use="required"/><br>124 \langle x s:complexType>
                124 </xs:complexType>
125<br>126<br>127126 <xs:complexType name="participantT">
127 <xs:complexContent>
128 <xs:extension base="xlink:locatorType"><br>129 <xs:attribute name="corder" type="x<br>130 <xs:attribute name="cencoding" type="x
                                129 <xs:attribute name="corder" type="xs:long" use="optional"/>
130 \langle x s:attribute name="cencoding" type="h5:cencodingT" use="optional"/><br>131 \langle x s:extension>
131 </xs:extension><br>132 </xs:complexContent>
132 </xs:complexContent><br>133 </xs:complexType>
                133 </xs:complexType>
```
134 HDF5 groups can be viewed as collections of named single source/single destination, unidirectional links.

135 This is a special case of XLink extended links **[\[12\]](#page-10-6)** which we use in HDF5/XML to model HDF5 groups.

136 What XLink refers to as 'link participants' is equivalent to what HDF5 refers to as 'members of an HDF5

137 group'. A group member is represented by an element of type  $xlink:$  locatorType with XML attributes

- 138 xlink: title for the link name and xlink: href for the link target.
- 139 The database is just a collection of HDF5 datasets that is modeled as follows:

```
140 <xs:complexType name="databaseT"><br>141 <xs:sequence>
141 <xs:sequence>
142 <xs:element name="dataset" type="h5:datasetT" minOccurs="0" 
143 maxOccurs="unbounded"/><br>144 </xs:sequence>
144 </xs:sequence>
           </xs:complexType>
146<br>147
147 <xs:complexType name="datasetT"><br>148 <xs:sequence>
148 <xs:sequence>
                  149 <xs:element name="attribute" type="h5:attributeT" minOccurs="0"
```

```
150 maxOccurs="unbounded"/>
151<br>152
                       152 <xs:group ref="h5:functionGraphG"/>
153<br>154<br>155<br>156<br>156
                       154 <xs:element name="layout" type="h5:layoutT" minOccurs="1" maxOccurs="1"/>
                       155 <xs:element name="fill-value" type="xs:string" minOccurs="0" maxOccurs="1"/>
156 <xs:element name="fill-time" type="h5:fillTimeT" minOccurs="0" maxOccurs="1"/><br>157 <xs:element name="allocation-time" type="h5:allocationTimeT" minOccurs="0"<br>158 maxOccurs="1"/>
                       157 <xs:element name="allocation-time" type="h5:allocationTimeT" minOccurs="0" 
158 maxOccurs="1"/><br>159 <xs:element name="filters"
159 <xs:element name="filters" type="h5:filterPipelineT" minOccurs="0" 
160 maxOccurs="1"/><br>161 maxOccurs="1"/>
161 <xs:element name="storage" type="h5:storageT" minOccurs="0" maxOccurs="1"/><br>162 </xs:sequence><br>163 <xs:attribute name="id" type="h5:uuidT" use="required"/>
                  \langle xs:sequence \rangle163 \langle x s:attribute name="id" type="h5:uuidT" use="required"/><br>164 \langle x s:complexType>
              164 </xs:complexType>
165
166 <xs:group name="functionGraphG"><br>167 <xs:sequence>
167 <xs:sequence>
168 <xs:element name="type" type="xlink:simple" minOccurs="1" maxOccurs="1"/>
169 <xs:element name="shape" type="h5:dataspaceT" minOccurs="1" maxOccurs="1"/><br>170 <xs:element name="value" type="h5:valueT" minOccurs="0" maxOccurs="1"/>
170 <xs:element name="value" type="h5:valueT" minOccurs="0" maxOccurs="1"/>
171 </xs:sequence>
              </xs:group>
```
- HDF5 datasets (and attributes) can be viewed as array variables. Their defining characteristics are:
- 1) A *shape* a multidimensional lattice (HDF5 dataspace)
- 2) An array element *type* (HDF5 datatype)
- 3) The *value* of the array variable (an actual array of data elements)
- 177 This "trinity" is modeled with an XML group element called functionGraphG. (The value of an HDF5
- dataset or attribute is the graph of an HDF5 datatype-valued function defined on an HDF5 dataspace.)
- 179 The type child element is a simple link that refers to an HDF5 datatype encoding in the encodingbase
- which is the one-stop shop for the various datatype encodings in an HDF5 domain.
- That's all. There are of course many more XML schema datatypes and local elements dealing with the
- details that fully describe dataset layout, filter pipelines, HDF5 attributes etc., but in terms of the high-level
- structure this is all there is. Remember, an HDF5 domain is nothing but a database held together by a
- linkbase with a designated entry point (root).
- See Appendix [B](#page-11-3) for a sample XML instance.

### **3 Examples**

- Throughout the discussion we will use an imaginary HDF5 file whose (multi-graph) structure is shown in
- [Figure 1.](#page-5-0) Circles symbolize HDF5 groups (root = blue circle), rectangles symbolize HDF5 datasets, and
- 189 triangles symbolize HDF5 datatypes. An HDF5/XML representation, sample.xml, can be found in
- Appendix [B.](#page-11-3)

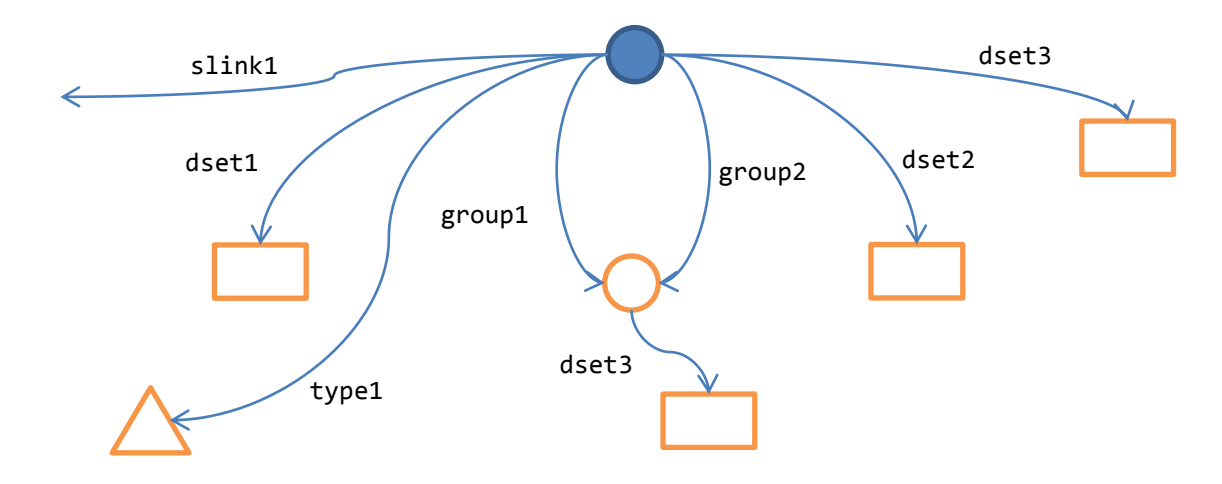

Figure 1. A schematic of the HDF5 domain from Appendix [B.](#page-11-3)

- <span id="page-5-0"></span>XPath, XSLT, and XQuery are the main workhorses when dealing with HDF5/XML representations.
- HDF5/XML-style introspection doesn't require any C programming. Below are a few simple examples that
- may give you an idea of what's involved. Use your favorite XSLT/XQuery processor (e.g., SAXON **[\[14\]](#page-10-8)** or
- Zorba **[\[15\]](#page-11-4)**) to play along!

#### **3.1 XPath**

#### **Example: Dataset Count**

- Return the total number of datasets.
- => count(/domain/database/dataset)  $198 = 199$

#### **Example: Group Member Count**

For each group return its member count.

=> for \$g in /domain/linkbase/group return count(\$g/participant) 7 1

#### **Example: IDs of Leaf Elements**

- Display the UUIDs of all leaf elements, i.e., all elements that represent HDF5 objects that have no
- members (groups without members, datasets and committed datatypes).

```
209 =>/domain/(linkbase|database|encodingbase)/(dataset|group[empty(./participant)]|datatype
              210 [./@id=/domain/linkbase/group/participant/@xlink:href])/@id
209<br>210<br>211<br>213<br>214<br>215
              212 30292613-8d2a-4dc4-a277-b9d59d5b0d20
              213 0a68caca-629a-44aa-9f37-311e7ffb8417
              214 4b43748e-817f-44c6-a9f1-16e242fd374b
              215 42f5e3a2-5e70-4faf-9893-fd216257a0d9
```
a93ff089-d466-44e7-b3f0-09db34ec2ef5

#### **Example: Reference Count**

```
218 Return the reference counts of all linked objects.
```

```
219 => for $n in 
             220 /domain/(linkbase|database|encodingbase)/(group|dataset|datatype[./@id=/domain/linkbase/
             group/participant/@xlink:href])
             222 return concat(string($n/@id), ' : ',
                     string(count(/domain/linkbase/group/participant[@xlink:href=$n/@id])))
223452222222222
             225 be8dcb22-b411-4439-85e9-ea384a685ae0 : 2
             226 903d1d75-e617-4767-a3bf-0cb3ee509027 : 0
             227 30292613-8d2a-4dc4-a277-b9d59d5b0d20 : 1
             0a68caca-629a-44aa-9f37-311e7ffb8417 : 1
229 4b43748e-817f-44c6-a9f1-16e242fd374b: 1<br>230 42f5e3a2-5e70-4faf-9893-fd216257a0d9: 1
230 42f5e3a2-5e70-4faf-9893-fd216257a0d9 : 1
             231 a93ff089-d466-44e7-b3f0-09db34ec2ef5 : 1
```
#### **Example: Attribute Search**

- Return the identifiers of all datasets and groups that have an attribute starting with an 'a'.
	- => //(dataset|group)[./attribute[matches(@name,"a\*")]]/@id 903d1d75-e617-4767-a3bf-0cb3ee509027

#### **3.2 XSLT**

- Converting XML documents from the older XML schema for HDF5 into HDF5/XML is a standard XML-to-
- XML translation task and can be easily accomplished using an XSLT stylesheet. Shown below is an
- excerpt from an XSLT stylesheet that generates the HDF5/XML <domain> element.

```
241 <xsl:stylesheet xmlns:xsl="http://www.w3.org/1999/XSL/Transform"<br>242 xmlns:xs="http://www.w3.org/2001/XMLSchema"
245
247
251
253
```
234<br>235<br>236

```
242 xmlns:xs="http://www.w3.org/2001/XMLSchema"<br>243 xmlns:xlink="http://www.w3.org/1999/xlink"
                 243 xmlns:xlink="http://www.w3.org/1999/xlink"
                 244 xmlns:hdf5="http://hdfgroup.org/HDF5/XML/schema/HDF5-File" version="2.0">
                 246 <xsl:output method="xml" version="1.0" encoding="UTF-8" indent="yes"/>
                 248 <!-- datetimes need to be supplied via external parameters -->
                 249 <xsl:param name="created"/>
                 250 <xsl:param name="last-modified"/>
                 252 <xsl:template match="/hdf5:HDF5-File">
                      254 <domain xmlns="http://www.hdfgroup.org/HDF5/XML/schema/2011/11/11"
                          255 xmlns:xlink="http://www.w3.org/1999/xlink"
                          256 xmlns:xsi="http://www.w3.org/2001/XMLSchema-instance"
                          257 xsi:schemaLocation="http://www.hdfgroup.org/HDF5/XML/schema/2011/11/11
                                                 258 http://www.hdfgroup.org/HDF5/XML/schema/2011/11/11">
                          <xsl:attribute name="id">
261 <xsl:value-of select="generate-id(.)"/><br>262 </xsl:attribute><br>263 <xsl:attribute name="created">
                           262 </xsl:attribute>
263 \xissl:attribute name="created"><br>264 \xissl:value-of select="$cre
264 <xsl:value-of select="$created"/><br>265 </xsl:attribute>
265 </xsl:attribute><br>266 </xsl:attribute n
266 <xsl:attribute name="last-modified">
                               267 <xsl:value-of select="$last-modified"/>
```

```
268 </xsl:attribute>
269
                          270 <root xmlns="http://www.hdfgroup.org/HDF5/XML/schema/2011/11/11">
                               271 <xsl:attribute name="href" namespace="http://www.w3.org/1999/xlink">
                                   272 <xsl:value-of select="/hdf5:HDF5-File/hdf5:RootGroup/@OBJ-XID"/>
                               \langle xs1:attribute \rangle\langleroot>
275
                          276 <linkbase xmlns="http://www.hdfgroup.org/HDF5/XML/schema/2011/11/11">
                               277 <xsl:apply-templates select="//hdf5:Group|hdf5:RootGroup[@OBJ-XID]"/>
                          </linkbase>
279
                          280 <database xmlns="http://www.hdfgroup.org/HDF5/XML/schema/2011/11/11">
                               281 <xsl:apply-templates select="//hdf5:Dataset"/>
                          \langle/database>
283
                          284 <encodingbase xmlns="http://www.hdfgroup.org/HDF5/XML/schema/2011/11/11">
                               285 <xsl:apply-templates 
                                    select="//hdf5:DataType[not(ancestor::hdf5:DataType)]"/>
                          </encodingbase>
288
                      \langle/domain>
290
291 </xsl:template>
292
293 \begin{array}{ccc}\n 293 & & \dots \\
 294 & & \le x \le 1:5\n \end{array}</xsl:stylesheet>
```
295 This way, for example, the XML generated by h5dump can be easily converted into HDF5/XML.

#### 296 **3.3 XQuery**

304

307

 $\frac{311}{312}$ <br> $\frac{313}{313}$ 

314<br>315<br>316<br>317<br>318<br>319<br>320

 Where did the HDF5 path names go? The linkbase contains all the information that's needed to generate them. The path names can be obtained by traversing the linkbase from the HDF5 root group and 299 concatenating link names (the xlink: title XML attributes of member elements) interspersed with 300 slashes. This is what the XQuery function  $h5xq:pathnames$  does. Given an HDF5 group and an initial path it iterates over all group members and recursively descends into member groups that aren't empty. (The function is guarded against infinite recursion through a maximum recursion depth parameter.)

```
303 xquery version "1.0" encoding "UTF-8";
305 declare namespace h5xq = "http://www.hdfgroup.org/HDF5/XML/xquery";<br>306 declare namespace xlink = "http://www.w3.org/1999/xlink";
            declare namespace xlink = "http://www.w3.org/1999/xlink";
308 import schema namespace h5 =<br>309 mhttp://www.hdfgroup.org/H
309 "http://www.hdfgroup.org/HDF5/XML/schema/2011/11/11"
              at http://www.hdfgroup.org/HDF5/XML/schema/2011/11/11";
            declare function h5xq:pathnames(
              $domain as element(h5:domain,h5:domainT),
              $group as element(h5:group,h5:groupT),<br>$path as xs:string,
                           as xs:string,
              $maxRecDepth as xs:integer
              ) as xs:string*
              let $depth := $maxRecDepth - 1
320 return<br>321 if (
321 if ($depth ge 0) (: maximum recursion depth ? :)<br>322 then (
322 then (<br>323
323 $path,<br>324 $path,
324 for $m in $group/h5:participant[@xlink:type="locator"]
325 let $newPath := concat($path, concat('/', $m/@xlink:title))
                      let $x := $domain/h5:linkbase/h5:group[@id = $m/@xlink:href]
```

```
327 let $isGroupWithParts := not(empty($x)) and<br>328 not(empty($x/h5:paring)<br>330 return<br>330 if ($isGroupWithParts)<br>331 then h5xq:pathnames($domain,<br>$322 $domain/h5:linkbase/h5:group[@id =
                                                            not(empty($x/h5:participant[@xlink:type = "locator"]))
                            return
                               if ($isGroupWithParts)
                               then h5xq:pathnames($domain,
332 $domain/h5:linkbase/h5:group[@id = $m/@xlink:href], $newPath, $depth)
                               else ($newPath)
334 )<br>335 else (
                    else ($path)
336 };
```
338<br>339<br>340

343<br>344

337 The function is then invoked on the root group of  $\text{sample.xml}$  with initial path '.'.

```
declare variable $doc := validate { doc("sample.xml") };
340 let $domain := $doc/h5:domain
341 let $rootGroup := $domain/h5:linkbase/h5:group[@id = $domain/h5:root/@xlink:href]<br>342 let $maxRecDepth := 8
            let $maxRecDepth := 8
344 let $names := h5xq:pathnames($domain, $rootGroup, '.', $maxRecDepth)<br>345 for $n in $names
345 for $n in $names<br>346 forder by $n
346 order by $n
            return $n
```
348 The output reads as follows:

349 . ./dset1 ./dset2 ./dset3 ./group1 ./group1/dset3 ./group2 ./group2/dset3 ./slink1<br>350 ./type1  $./type1$ 

351 A similar utility functions h5xq:whois returns the value of the  $id$  XML attribute, if an HDF5 path name

352 can be resolved to an element through the linkbase.

```
353 xquery version "1.0" encoding "UTF-8";
354<br>355
355 declare namespace h5xq = "http://www.hdfgroup.org/HDF5/XML/xquery";<br>356 declare namespace xlink = "http://www.w3.org/1999/xlink";
             declare namespace xlink = "http://www.w3.org/1999/xlink";
357<br>358
358 import schema namespace h5 =<br>359 Thttp://www.hdfgroup.org/H
359 "http://www.hdfgroup.org/HDF5/XML/schema/2011/11/11"
               at http://www.hdfgroup.org/HDF5/XML/schema/2011/11/11";
361<br>362<br>363
             declare function h5xq:whois(
363 $domain as element(h5:domain,h5:domainT),
364 $group as element(h5:group,h5:groupT),<br>365 $relpath as xs:string
365 $relpath as xs:string<br>366 (366) as xs:string*
               ) as xs:string*
367 {
                 let $names := tokenize($relpath, "/")
                 return
                   if (count(\text{Snames}) > 1)371 then
                     1et $newRelPath := string-join(subsequence($names, 2, count($names)), "/")
                     373 let $id := $group/h5:participant[@xlink:title=$names[1]]/@xlink:href
                      let $newGroup := $domain/h5:linkbase/h5:group[@id=$id]
                     return if ($newGroup)
                             then h5xq:whois($domain, $newGroup, $newRelPath)
                             else ()
378 else<br>379 $9:
                   379 $group/h5:participant[@xlink:title=$names[1]]/@xlink:href
380 };
```
381 The function is then invoked on the root group of  $\text{sample} \cdot \text{xml}$  with a sequence of path names.

382 declare variable \$doc := validate { doc("../sample.xml") }; 383<br>384 384 let \$domain := \$doc/h5:domain<br>385 let \$root := \$domain/h5:lin 385 let \$root := \$domain/h5:linkbase/h5:group[@id=\$domain/h5:root/@xlink:href]

```
386
387 for $name in ("group1", "group2", "dset3", "dset4", "group1/dset3")<br>388 feturn h5xq:whois($domain, $root, $name)
               return h5xq:whois($domain, $root, $name)
```
The output reads:

```
390 be8dcb22-b411-4439-85e9-ea384a685ae0 be8dcb22-b411-4439-85e9-ea384a685ae0 4b43748e-817f-<br>391 44c6-a9f1-16e242fd374b 42f5e3a2-5e70-4faf-9893-fd216257a0d9
                391 44c6-a9f1-16e242fd374b 42f5e3a2-5e70-4faf-9893-fd216257a0d9
```
(There are 5 path names but only 4 UUIDs returned since the path dset4 cannot be resolved.)

### **4 Comments**

- Most HDF5/XML use cases probably involve (1) going from HDF5 to XML or (2) going from XML to HDF5, or (3) going both directions. Anyone who intends to use both representations faces a fundamental
- 
- coherence problem unless precautions are taken against independent modification. Maintaining some
- form of checksum or fingerprint might be sufficient to mitigate most of the risk.

#### **4.1 From HDF5 to XML**

- The h5dump tool already supports creating old-style XML representations **[\[16\]](#page-11-0)** and will support
- HDF5/XML at some point in the future. Initially, we'll provide an XSLT stylesheet that can be used to
- transform the old-style XML output from h5dump into HDF5/XML. Of course, users are free to create
- HDF5/XML instances that are only partial representations (e.g., drop dataset values) of the underlying
- HDF5 file. This might be sufficient, for example, for certain structural validation tasks, further XML
- processing, or application configuration. Through mechanisms like XLink and XPointer, HDF5/XML can
- also be used to link HDF5 to external, non-HDF5 resources including ontologies.

#### **4.2 From XML to HDF5**

- Under certain circumstances it might be desirable to create HDF5 files from HDF5/XML instances or
- blueprints. Loading an HDF5/XML file into HDFView **[\[17\]](#page-11-5)** should largely look and feel the same as loading
- and manipulating an actual HDF5 file. Determined users are free to load HDF5/XML into their favorite
- XML editor and manipulate it directly. At some point in the future, the magic "instantiate" button or a
- command line tool like h5gen will create an HDF5 file according to spec.
- In most practical applications, there will probably be an intermediate step in the form of a domain XML to
- HDF5/XML transformation. HDF5/XML is good at representing HDF5 accurately, but it is pretty oblivious
- about, and hence unsuited for, modeling domain specific concepts. A domain expert should create an
- XML representation that is convenient for her users. She should also create an XML transformation
- (XSLT or XQuery) that converts domain XML into HDF5/XML. (If necessary, she must also provide the
- inverse transformation.)
- As an example, consider the MXADataModel **[\[18\]](#page-11-6)**,**[\[20\]](#page-11-7)**. In Appendix [C,](#page-14-0) an MXA domain XML sample is
- shown. It should give a domain expert a fair understanding of the nature of the underlying experimental
- data, but, taken at face value, there's nothing about the actual MXA/HDF5 layout in this representation
- (and there shouldn't be!). The heavy lifting is done by HDF5 reader and writer objects that hardcode the
- HDF5 details. HDF5/XML is intended to reduce, if not eliminate, this kind of hardcoding. XML
- transformations (XSLT, XQuery) are much easier to maintain and less brittle than the equivalent Python,
- C/C++, or JAVA code for the HDF5 readers and writers.

### **A. References**

<span id="page-10-8"></span><span id="page-10-7"></span><span id="page-10-6"></span><span id="page-10-5"></span><span id="page-10-4"></span><span id="page-10-3"></span><span id="page-10-2"></span><span id="page-10-1"></span><span id="page-10-0"></span> **[1]** DDL in BNF for HDF5, HDF Group, May 2011. Available at [http://www.hdfgroup.org/HDF5/doc/ddl.html.](http://www.hdfgroup.org/HDF5/doc/ddl.html) **[2]** HDF5 File Format Specification Version 2.0, HDF Group, May 2011. Available at [http://www.hdfgroup.org/HDF5/doc/H5.format.html.](http://www.hdfgroup.org/HDF5/doc/H5.format.html) **[3]** HDF5: API Specification Reference Manual, HDF Group, May 2011. Available at [http://www.hdfgroup.org/HDF5/doc/RM/RM\\_H5Front.html.](http://www.hdfgroup.org/HDF5/doc/RM/RM_H5Front.html) **[4]** HDF5 User's Guide, HDF Group, May 2011. Available at [http://www.hdfgroup.org/HDF5/doc/UG/index.html.](http://www.hdfgroup.org/HDF5/doc/UG/index.html) **[5]** XML Linking Language (XLink) Version 1.1, W3C, ed. S. DeRose, E. Maler, D. Orchard and N. Walsh, May 2010. Available at [http://www.w3.org/TR/xlink11/.](http://www.w3.org/TR/xlink11/) **[6]** HDF5 Information Set, M. Folk, G. Heber and Quincey Koziol, August 2011 **[7]** HDF4 Mapping Project, HDF Group, May 2011. Available at <http://www.hdfgroup.org/projects/h4map/> **[8]** h5dump, HDF Group, 2011. Available at <http://www.hdfgroup.org/HDF5/doc/RM/Tools.html#Tools-Dump> **[9]** W3C XML Schema, W3C, 2001. Available at<http://www.w3.org/XML/Schema> **[10]** XSL Transformations (XSLT), W3C, 2007. Available at<http://www.w3.org/TR/xslt20/> **[11]** XQuery 1.0: An XML Query Language, W3C, 2010. Available at <http://www.w3.org/TR/xquery/> **[12]** XML Linking Language (XLink), W3C, 2010. Available at<http://www.w3.org/TR/xlink11/> **[13]** Universally Unique Identifier, Wikipedia, 2011. Available at 447 http://en.wikipedia.org/wiki/Universally unique identifier **[14]** SAXON – The XSLT and XQuery Processor, Michael H. Kay, 2011. Available at <http://saxon.sourceforge.net/>

<span id="page-11-6"></span><span id="page-11-5"></span><span id="page-11-4"></span><span id="page-11-1"></span><span id="page-11-0"></span>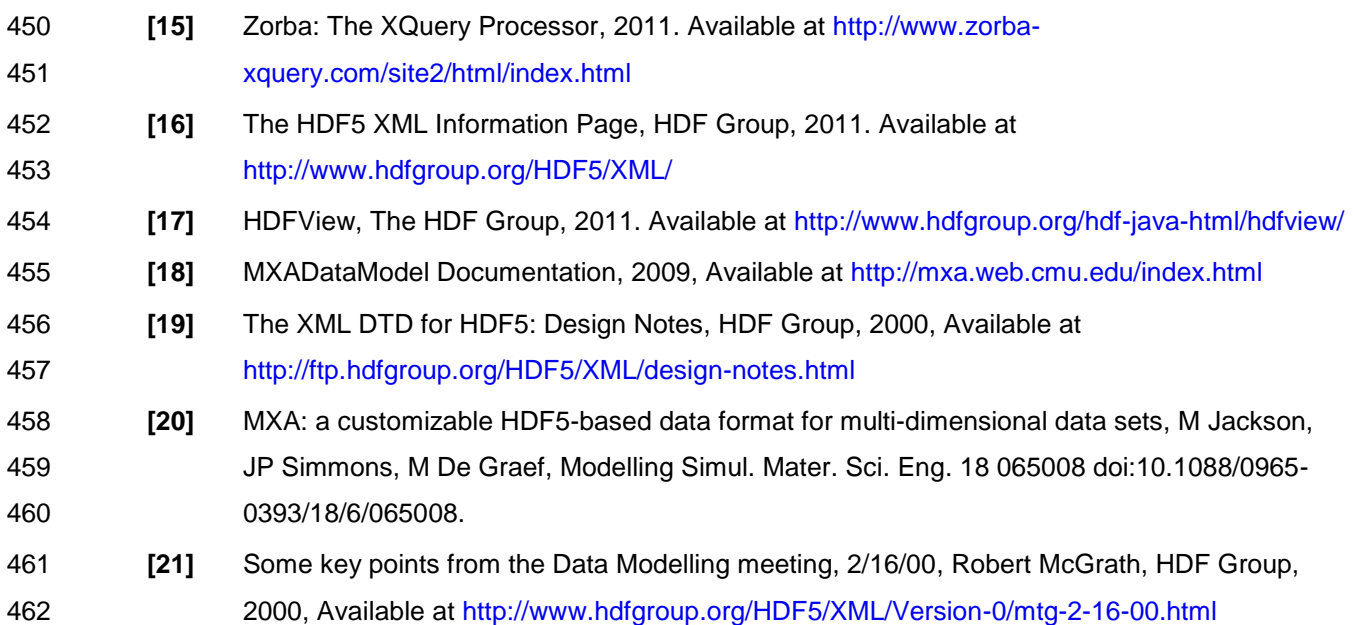

# <span id="page-11-7"></span><span id="page-11-3"></span><span id="page-11-2"></span>**B. An HDF5/XML Sample**

```
464 < ?xml version="1.0" encoding="UTF-8"?><br>465 < < domain id="e203fee7-89b4-4216-894d-7a
465 <domain id="e203fee7-89b4-4216-894d-7aef0e3a199d" created="1985-04-12T23:20:50.52"
466 last-modified="1996-12-19T16:39:57" xmlns:xlink="http://www.w3.org/1999/xlink"<br>467 xmlns="http://www.hdfgroup.org/HDF5/XML/schema/2011/11/11"
467 xmlns="http://www.hdfgroup.org/HDF5/XML/schema/2011/11/11"<br>468 xmlns:xsi="http://www.w3.org/2001/XMLSchema-instance"
468 xmlns:xsi="http://www.w3.org/2001/XMLSchema-instance"
469 xsi:schemaLocation="http://www.hdfgroup.org/HDF5/XML/schema/2011/11/11
                                       470 http://www.hdfgroup.org/HDF5/XML/schema/2011/11/11">
471
                 472 <root xlink:href="903d1d75-e617-4767-a3bf-0cb3ee509027"/>
473
                 \langlelinkhase>
                     475 <group id="be8dcb22-b411-4439-85e9-ea384a685ae0" xlink:type="extended">
                          476 <participant xlink:title="dset3" xlink:type="locator"
477 xlink:href="42f5e3a2-5e70-4faf-9893-fd216257a0d9" />
                     \langle/group>
                      479 <group id="903d1d75-e617-4767-a3bf-0cb3ee509027" xlink:type="extended">
480 <attribute name="attr1"><br>481 <type xlink:href="74<br>482 <shape>
                              481 <type xlink:href="74f1d847-27cb-414c-ac5f-ed72a88fd1c9"/>
482 <shape> <shape> <shape> <shape> <shape> <sc
483 <scalar/>
484 </shape> </shape> </shape> </shape> </shape> </shape> </shape> </shape> </shape> </shape> </shape> </shape> </shape> </shape> </shape> </shape> </shape> </shape> </shape> </shape> </shape> </shape> </shape> </shape> <
485 <value>
486 string attribute<br>487 string attribute
487 </value><br>488 </abuutada dhamaanada ah </abuutada dhamaanada dhamaanada dhamaanada dhamaanada dhamaanada dhamaanada dham
488 </attribute>
489 <participant xlink:title="dset1" xlink:type="locator"
490 xlink:href="30292613-8d2a-4dc4-a277-b9d59d5b0d20" /><br>491 xenticipant xlink:title="group1" xlink:type="locator"
491 <participant xlink:title="group1" xlink:type="locator"
492 xlink:href="be8dcb22-b411-4439-85e9-ea384a685ae0" />
493 <participant xlink:title="group2" xlink:type="locator"
494 xlink:href="be8dcb22-b411-4439-85e9-ea384a685ae0" />
495 <participant xlink:title="dset2" xlink:type="locator"
496 xlink:href="0a68caca-629a-44aa-9f37-311e7ffb8417" /><br>497 xoarticipant xlink:title="dset3" xlink:type="locator"
497 <participant xlink:title="dset3" xlink:type="locator"
498 xlink:href="4b43748e-817f-44c6-a9f1-16e242fd374b"/>
499 <participant xlink:title="slink1" xlink:type="locator"
500 xlink:href="somevalue"/><br>501 sharticipant xlink:title="type1" xlin
                          501 <participant xlink:title="type1" xlink:type="locator"
```

```
502 xlink:href="a93ff089-d466-44e7-b3f0-09db34ec2ef5"/><br>503 </group>
503 \langle/group><br>504 \langle/linkbase>
                 </linkbase>
506 <database><br>507 <database>
507 <dataset id="30292613-8d2a-4dc4-a277-b9d59d5b0d20">
508 <type xlink:href="774a0564-a47e-4e69-aa86-051682aef065"/>
509 <shape><br>510 <shape> <shape>
510 <simple cur="10 10" max="10 10"/><br>511 </shape>
511 </shape>
                          512 <value media-type="application/json" 
                                  513 serializer="http://www.hdfgroup.org/HDF5/serialization/JSON">
                             [0, 1, 2, 3, 4, 5, 6, 7, 8, 9,515 0, 1, 2, 3, 4, 5, 6, 7, 8, 9,
                               516 0, 1, 2, 3, 4, 5, 6, 7, 8, 9,
                               517 0, 1, 2, 3, 4, 5, 6, 7, 8, 9,
                               518 0, 1, 2, 3, 4, 5, 6, 7, 8, 9,
                               519 0, 1, 2, 3, 4, 5, 6, 7, 8, 9,
                               520 0, 1, 2, 3, 4, 5, 6, 7, 8, 9,
                               521 0, 1, 2, 3, 4, 5, 6, 7, 8, 9,
                               522 0, 1, 2, 3, 4, 5, 6, 7, 8, 9,
                               523 0, 1, 2, 3, 4, 5, 6, 7, 8, 9 ]
                          \langle/value>
525 <1<br>
526 <1<br>
527 </1ayout<br>
527 </1ayout<br>
627 </1ayout<br>
630 </1ayout<br>
530 </1axout<br>
530 </1axout<br>
530 </dataset<br>
531 </dataset<br>
631 </pe x1<br>
533 </shape><br>
535 </shape><br>
535 </shape><br>
535 <//shape><br>
537 <//shape><br>
537 <//
                               526 <contiguous/>
                          \langlelayout>
                      \langle dataset>
                      529 <dataset id="0a68caca-629a-44aa-9f37-311e7ffb8417">
                          530 <type xlink:href="1b7f6991-17a4-478e-9e05-9c38f68a0288"/>
                          531 <shape>
                               532 <simple cur="5" max="5"/>
                          533 </shape>
                          534 <value media-type="application/json"
                                  535 serializer="http://www.hdfgroup.org/HDF5/serialization/JSON">
                               [1,0.1,0.01], [2,0.2,0.02], [3,0.3,0.03], [4,0.4,0.04], [5,0.5,0.05]]
                          \langle/value>
                          538 <layout>
539 <contiguous/>
                          540 </layout>
541 </dataset><br>542 </aataset_i
542 <dataset id="4b43748e-817f-44c6-a9f1-16e242fd374b"><br>543 <type xlink:href="709f3060-fa3a-4e38-846b-b6bd5
543 <type xlink:href="709f3060-fa3a-4e38-846b-b6bd5f85bc87"/><br>544 <shape>
544 <shape><br>545 <shape> <shape>
545 <simple cur="4" max="4"/><br>546 </shape>
546 </shape><br>547 </shape><br>548 </shape>>
                          547 <value media-type="application/json"
548 serializer="http://www.hdfgroup.org/HDF5/serialization/JSON"><br>549 [[0], [10, 11], [20, 21, 22], [30, 31, 32, 33]]<br>550 </value><br>551 </value><br>552 </layout><br>553
                               [0], [10, 11], [20, 21, 22], [30, 31, 32, 33]]\langle/value>
                          551 <layout>
                               552 <contiguous/>
553 </layout><br>554 </dataset><br>555 </dataset id="
                      </dataset>
555 <dataset id="42f5e3a2-5e70-4faf-9893-fd216257a0d9"><br>556 <type xlink:title="/type1"<br>557 xlink:href="a93ff089-d466-44e7-b3f0-09db3<br>558 <shape>
                          556 <type xlink:title="/type1"
                                557 xlink:href="a93ff089-d466-44e7-b3f0-09db34ec2ef5"/>
558 <shape> <shape> <shape> <shape> <si
559 <simple cur="5" max="5"/><br>560 </shape>
560 </shape>
561 <value media-type="application/json"<br>562 serializer="http://www.hdfgro
                                  562 serializer="http://www.hdfgroup.org/HDF5/serialization/JSON">
563 [
564 [
565 [ 0, 1, 2, 3 ],<br>566 [ 0.1, 0.1, 0.1]
566 [ 0.1, 0.1, 0.1, 0.1, 0.1, 0.1,
567 0.2, 0.2, 0.2, 0.2, 0.2, 0.2,
568 0.3, 0.3, 0.3, 0.3, 0.3, 0.3,
569 0.4, 0.4, 0.4, 0.4, 0.4, 0.4,
570 0.5, 0.5, 0.5, 0.5, 0.5, 0.5 ]
571 , 1,572 [
```

```
505
```
611

```
573 [ 0, 1, 2, 3 ],<br>574 [ 0.1, 0.1, 0.1
574 [ 0.1, 0.1, 0.1, 0.1, 0.1, 0.1,
575 0.2, 0.2, 0.2, 0.2, 0.2, 0.2,
                                576 0.3, 0.3, 0.3, 0.3, 0.3, 0.3,
577 0.4, 0.4, 0.4, 0.4, 0.4, 0.4,
578 0.5, 0.5, 0.5, 0.5, 0.5, 0.5, 0.5
579 ],
580 [
\overline{581} \overline{581} \overline{582} \overline{582} \overline{582} \overline{581} \overline{581} \overline{581} \overline{581} \overline{581} \overline{581} \overline{581} \overline{581} \overline{581} \overline{581} \overline{581} \overline{581} \overline{581} \overline{581} \overline{581} 582 [ 0.1, 0.1, 0.1, 0.1, 0.1, 0.1,
583 0.2, 0.2, 0.2, 0.2, 0.2, 0.2, 0.2,
584 0.3, 0.3, 0.3, 0.3, 0.3, 0.3,
585 0.4, 0.4, 0.4, 0.4, 0.4, 0.4, 0.4,
586 0.5, 0.5, 0.5, 0.5, 0.5, 0.5, 0.5, 0.5<br>587
587 , 1,588 [
589 [ 0, 1, 2, 3 ],<br>590 [ 0.1, 0.1, 0.1<br>591 [ 0.2, 0.2, 0.2
                              [0.1, 0.1, 0.1, 0.1, 0.1, 0.1, 0.1,591 0.2, 0.2, 0.2, 0.2, 0.2, 0.2,
592 0.3, 0.3, 0.3, 0.3, 0.3, 0.3,
593 0.4, 0.4, 0.4, 0.4, 0.4, 0.4,
                                594 0.5, 0.5, 0.5, 0.5, 0.5, 0.5 ]
595<br>596596 \qquad \qquad \qquad \qquad \qquad \qquad \qquad \qquad \qquad \qquad \qquad \qquad \qquad \qquad \qquad \qquad \qquad \qquad \qquad \qquad \qquad \qquad \qquad \qquad \qquad \qquad \qquad \qquad \qquad \qquad \qquad \qquad \qquad \qquad \qquad \qquad \597 [0, 1, 2, 3], [0, 1, 2, 3], [0.1, 0.1, 0.1]598 [ 0.1, 0.1, 0.1, 0.1, 0.1, 0.1, 0.1,
599 0.2, 0.2, 0.2, 0.2, 0.2, 0.2, 0.2,
600 0.3, 0.3, 0.3, 0.3, 0.3, 0.3,
601 0.4, 0.4, 0.4, 0.4, 0.4, 0.4, 0.4,
602 0.5, 0.5, 0.5, 0.5, 0.5, 0.5, 0.5
603<br>604 1604 1605 \langle \text{value} \rangle<br>606 \langle \text{lawout} \rangle606 <layout> <layout> <layout> <layout> <con
607 <contiguous/>
608 </layout>
608 </layout><br>609 </dataset>
609 \le/dataset><br>610 \le/database>
               610 </database>
612 <encodingbase><br>613 <encodingbase>
613 <datatype id="a93ff089-d466-44e7-b3f0-09db34ec2ef5">
614 <compound><br>615 <a>
                          615 <member name="a">
616 <array dims="4">
617 <predefined>H5T_STD_I32BE</predefined>618
618 \langle/array> \langle /array> \langle /member> \langle /member>
619 </member>
                          <member name="b">
                              \langle \text{array dims} = "5 6" \rangle622 <predefined>H5T_IEEE_F32BE</predefined>623
623 \langle/array><br>624 \langle/member>
624 </member><br>625 </member> </compound>
625 </compound><br>626 </datatype><br>627 </datatype id="7<br>628 </rdefined
                   </datatype>
                   627 <datatype id="774a0564-a47e-4e69-aa86-051682aef065">
628 <predefined>H5T_STD_I32BE</predefined><br>629 </datatype>
629 </datatype><br>630 </datatype=
630 <datatype id="74f1d847-27cb-414c-ac5f-ed72a88fd1c9"><br>631 <cstringN length="17" strpad="H5T_STR_NULLTERM" c<br>632 </datatype>
                      631 <stringN length="17" strpad="H5T_STR_NULLTERM" cset="H5T_CSET_ASCII"/>
632 </datatype><br>633 </datatype i
633 <datatype id="1b7f6991-17a4-478e-9e05-9c38f68a0288"><br>634 <compound>
634 <compound><br>635 </compound>
635 <member name="a">
636 <predefined>H5T_STD_I32BE</predefined>
637 </member>
638 <member name="b">
639 <predefined>H5T_IEEE_F32BE</predefined>
640 </member>
SA1 </member
641 <member name="c">
642 <predefined>H5T_IEEE_F64BE</predefined><br>643 </member>
                          \langle/member>
```

```
644 </compound><br>645 </compound>
645 </datatype>
646 <datatype id="709f3060-fa3a-4e38-846b-b6bd5f85bc87"><br>647 <vlen> <predefined>H5T_STD_I32LE</predefined>
                            647 <vlen>
648 <predefined>H5T_STD_I32LE</predefined><br>649 </wlen>
649 \langle/vlen><br>650 \langle/datatype>
                       </datatype>
                  </encodingbase>
651<br>652<br>653
              653 </domain>
```
### <span id="page-14-0"></span><sup>654</sup> **C. An MXA Sample File**

655 The XML sample below is can be found at [http://mxa.web.cmu.edu/XML\\_Usage.html.](http://mxa.web.cmu.edu/XML_Usage.html)

```
656 <?xml version="1.0" encoding="UTF-8"?><br>657 <!DOCTYPE File Root SYSTEM "http://mxa
657 <!DOCTYPE File_Root SYSTEM "http://mxa.web.cmu.edu/mxa_0.4.dtd"><br>658 < File Root> <Data_Model_Model_Type="MXA" Model_Version="0.4">
            658 <File_Root>
659 <Data_Model Model_Type="MXA" Model_Version="0.4"><br>660 <Data Root Name="DataModelTest<sup>7</sup>Data/Root/Is/H
660 <Data Root Name="DataModelTest<sup>7</sup>Data/Root/Is/Here/" /><br>661 <Data Dimensions>
661 <Data_Dimensions><br>662 <br/><br>Nimension Al
662 <Dimension Alt_Name="Vol Frac"<br>663 Count="15" End Value="50"
663 Count="15" End_Value="50" Increment="2" Index="0" 
664 Name="Volume Fraction" Start_Value="20" Uniform="1" /><br>665 > > <Dimension Alt Name="Rnd Seed" Count="10"
665 <Dimension Alt_Name="Rnd Seed" Count="10" 
666 End_Value="5000" Increment="500" Index="1" 
667 Name="Random Seed" Start_Value="1000" Uniform="1" /><br>668 Shimension Alt Name="TS" Count="100" End Value="99"
668 <Dimension Alt_Name="TS" Count="100" End_Value="99" 
669 Increment="1" Index="2" 
670 Name="Timestep" Start_Value="0" Uniform="1" /><br>671 Shimension Alt Name="slice" Count="256" End Value=
671 <br/>
<br/>
<br/>
<br/>
<br/>Some Alt Name="slice" Count="256" End Value="255" 672 </br/>
Increment="1" Index="3" </bata_inmensions></bdta_Records></bdta_Records></bdta_Records></bdta_Records></bdta_Records>
                             Increment="1" Index="3"
                             Name="Slice" Start Value="0" Uniform="1" />
                     674 </Data_Dimensions>
675 <Data_Records>
                         676 <Signal Alt_Name="AltComp" Name="Composition" />
677 <Signal_Group Alt_Name="OP" Name="Order Parameters">
678 <Signal Alt_Name="Alt Eta1" Name="Eta1" />
679 <aignal Alt_Name="Alt Eta2" Name="Eta2" /><br>680 <aignal Alt_Name="Alt Eta3" Name="Eta3" />
680 <Signal Alt_Name="Alt Eta3" Name="Eta3" />
                         </Signal Group>
682 <signal_Group Alt_Name="OP 2" Name="Order Parameters 2"><br>683 <signal Alt Name="Alt Eta1" Name="Eta1" />
683 < Signal Alt Name="Alt Eta1" Name="Eta1" /><br>684 < Signal Alt Name="Alt Eta2" Name="Eta2" />
684 <Signal Alt_Name="Alt Eta2" Name="Eta2" />
685 <Signal Alt_Name="Alt Eta3" Name="Eta3" /><br>686 </Signal Group>
686 </Signal_Group>
687 </Data_Records><br>688 </Data Model>
688 </Data_Model>
689 <Meta_Data>
690 \leqRequired MD Creator="Mike Jackson"<br>691 Date="2006:12:24 15:34.51"
691 Date="2006:12:24 15:34.51" 
692 Description="Just a test case showing how to organize data"<br>693 Distribution Rights="Unlimited"
693 Distribution_Rights="Unlimited" 
694 Name="Testing Example Data Model" 
695 Original_Source_File="Original Data Files" 
696 Pedigree="Original"<br>697 Release Number="AFR:
697 Release_Number="AFRL/WS07-0476" />
698 <UserDefined_MD>
699 \leq UserMetaData key="Vector Int8" dims="5 2" type="H5T_NATIVE_INT8"> 700
700 0 1 3 4 6<br>701 7 9 10 12
701 7 9 10 12 13
702 </UserMetaData>
703 </UserDefined_MD><br>704 </Meta Data>
704 </Meta_Data>
            </File Root>
```
There's not much about HDF5 in MXA/XML (and there shouldn't be!). Contrast that with an HDF5/XML

representation (outline) of the underlying HDF5 file.

```
708 <?xml version="1.0" encoding="UTF-8"?>
709 <domain id="63aa9ba0-ae7a-464f-a9e0-494644de5e34" created="2006-12-24T15:34:51"
710 last-modified="2006-12-24T15:34:51" xmlns:xlink="http://www.w3.org/1999/xlink"<br>711 mins="http://www.hdfgroup.org/HDF5/XML/schema/2011/11/11"
711 xmlns="http://www.hdfgroup.org/HDF5/XML/schema/2011/11/11"<br>712 xmlns:xsi="http://www.w3.org/2001/XMLSchema-instance"
712 xmlns:xsi="http://www.w3.org/2001/XMLSchema-instance"
713 xsi:schemaLocation="http://www.hdfgroup.org/HDF5/XML/schema/2011/11/11
                                              714 http://www.hdfgroup.org/HDF5/XML/schema/2011/11/11">
                    \frac{x}{16} \frac{x}{16} \frac{x}{16} \frac{x}{16} \frac{x}{16} \frac{x}{16} \frac{x}{16} \frac{x}{16} \frac{x}{16} \frac{x}{16} \frac{x}{16} \frac{x}{16} \frac{x}{16} \frac{x}{16} \frac{x}{16} \frac{x}{16} \frac{x}{16} \frac{x}{16} \frac{x}{16} \frac{x}{16} \frac{x}{16} \frac{x}{16} 716<br>717<br>718
718 <linkbase><br>719 <group<br>720 <group<br>721 <pr/> <pr/> <pr/> <pr/> <pr/> <pr/> <pr/> <pr/> <pr/> <pr/> <pr/> <pr/> <pr/> <pr/> <pr/> <pr/><pr/>\begin{array}{cc} \texttt{5} & \texttt{6} & \texttt{7} \\ \texttt{7} & \texttt{8} & \texttt{8} \\ \texttt{7} & \texttt{9} & \texttt{9} \\ \texttt{10} & \text719 <group id="ae6c5a7d-d595-47d7-ad24-f40fe9f716d3" xlink:type="extended">
                               (!-- HDF5 root group participants -
721 <participant xlink:title="DataModel" xlink:type="locator"
                                   722 xlink:href="953dcb90-5b7b-4b97-a261-8913293a32c7"/>
                              723 <participant xlink:title="Meta Data" xlink:type="locator"
                                   724 xlink:href="f262ba12-ab59-4fcc-8d9c-8e78b82b4dcc"/>
                               725 <participant xlink:title="RoboMet Data" xlink:type="locator"
                                    726 xlink:href="ae5f8dd2-cb8a-4550-a9f7-2a6b95054b95"/>
                               727 <participant xlink:title="SupportFiles" xlink:type="locator"
                                   728 xlink:href="162d687d-0fd2-43f4-af68-10560262a852"/>
                         </group>
                         730 <group id="953dcb90-5b7b-4b97-a261-8913293a32c7" xlink:type="extended">
                                   - Data Model attributes and participants -->
                               732 <attribute name="Model Type">
                                    733 <type xlink:href="ed5c780c-0150-4648-86c3-6a93865a9edd"/>
                                    734 <shape>
                                         <scalar/>736 </shape>
                                    <value>MXA</value>
                               </attribute>
739 <attribute name="Model Version"><br>740 <type xlink:href="50e3046c-d:<br>741 <shape><scalar/>>/</shape>
                                    740 <type xlink:href="50e3046c-df0a-4e54-9184-cbe3dcb31401"/>
741 <shape><scalar/></shape>
742 <value>0.4</value><br>743 </a> </attribute>
743 </attribute>
                              744 <participant xlink:title="Data Dimensions" xlink:type="locator"
                                    745 xlink:href="12f5325a-17bf-426f-9c9c-d435f68a52dd"/>
746 <participant xlink:title="Data Records" xlink:type="locator"<br>747 xlink:href="cfalac99-342f-49ed-a5a1-ebac1a796c4f"/>
747 xlink:href="cfa1ac99-342f-49ed-a5a1-ebac1a796c4f"/>
%748 <participant xlink:title="Data Root" xlink:type="locator"<br>
749 </proup><br>
750 </proup><br>
7750 </proup><br>
7751 </proup><br>
7751 </proup><br>
7751 </proup><br>
7751 </proup><br>
7751 </proup><br>
7752 </proup><br>
7752 </proup><br>
7762 </pro
                                   749 xlink:href="509eae8d-fd08-4047-9959-e957526a1f6a"/>
                         </group>
                         751 <group id="f262ba12-ab59-4fcc-8d9c-8e78b82b4dcc" xlink:type="extended">
                                   - Meta Data participants -->
                               753 <participant xlink:title="Required" xlink:type="locator"
                                    754 xlink:href="a28c0255-ae6d-4588-abea-cf4dca95e151"/>
                               755 <participant xlink:title="User Defined" xlink:type="locator"
                                   756 xlink:href="5c6eb012-1f32-480f-b1d8-f7b57e63ae66"/>
                         </group>
                         758 <group id="ae5f8dd2-cb8a-4550-a9f7-2a6b95054b95" xlink:type="extended">
                              759 <!-- RoboMet Data participants omitted -->
                         760 </group>
761 <group id="162d687d-0fd2-43f4-af68-10560262a852" xlink:type="extended"><br>762 <!-- SupportFile participants --><br>763 <press/>>> <participant xlink:title="0" xlink:type="locator"
                               762 <!-- SupportFile participants -->
763 <participant xlink:title="0" xlink:type="locator"<br>764 xlink:href="db7f3af3-5039-40df-ba89-0c430bf57
764 xlink:href="db7f3af3-5039-40df-ba89-0c430bf57888"/><br>765 </group><br>766 <group id="12f5325a-17bf-426f-9c9c-d435f68a52dd" xlink:type
                         \langle/group>
766 $\langlegroup id="12f5325a-17bf-426f-9c9c-d435f68a52dd" xlink:type="extended"><br>767 $\langle!-- Data Dimensions participants -->
767 <!-- Data Dimensions participants -->
768 <participant xlink:title="0" xlink:type="locator"
769 xlink:href="59f21d1a-bd9b-4513-ac45-e435d21881a7"/>
770 <participant xlink:title="1" xlink:type="locator"
771 xlink:href="1a6db2d8-7c77-4590-81ea-5c6786a85f58"/>
772 </group>
                         773 <group id="cfa1ac99-342f-49ed-a5a1-ebac1a796c4f" xlink:type="extended">
```

```
779
```

```
774 <!-- Data Records participants -->
775 <participant xlink:title="0" xlink:type="locator"<br>776 xlink:href="2120637c-34ce-4668-a2bb-46f86bfad
776 xlink:href="2120637c-34ce-4668-a2bb-46f86bfad397"/>
                        \langle/group>
                   </linkbase>
780 <database><br>781 <datase><br>782 <t>/>st>>><br>783 <s
                        781 <dataset id="509eae8d-fd08-4047-9959-e957526a1f6a">
                             782 <type xlink:href="6fb36117-f97f-4b0f-87bc-83dac598ec9e"/>
783 <shape>
784 <simple cur="1" max="1"/>
785 </shape><br>786 </shape> </shape><br>787 </shape> </shape>
                             <value>RoboMet Data/</value>
787 <layout>
%789 <contiguous/><br>
789 </layout><br>
791 </layout><br>
791 </dataset><br>
3792 <dataset<br>
793 <attribute name="<br>
794 <type xlink:h
                             </layout>
                             790 <allocation-time>H5D_ALLOC_TIME_LATE</allocation-time>
                        \langle dataset>
                        792 <dataset id="a28c0255-ae6d-4588-abea-cf4dca95e151">
                             793 <attribute name="Creator">
794 <type xlink:href="c483a4c8-fb53-4795-8ff1-86cc6376ea0a"/>
                                  <shape><scalar/>>>/<shape>
796 <value>RoboMet Operator</value>
797 </attribute>
798 <attribute name="Date"><br>799 <type xlink:href="d
799 <type xlink:href="dc7f0ee9-f8a5-4d7e-9614-7d59c9d163fd"/>
800 <shape><scalar/>alar/></shape><br>801 <shape>> <shape><scalar/>alar/>12:24 15:34.
801 <value>2006:12:24 15:34.51</value>
802 </attribute><br>803 </attribute n
803 <attribute name="Description"><br>804 <type xlink:href="cd59397c
804 <type xlink:href="cd59397c-107d-43cf-af6c-d0d38095b820"/><br>805 <shape><scalar/>>/shape>
805 <shape><scalar/>alar/></shape><br>806 <shape>> <shape>> <shape>> <scalar/>ar/shape>
806 exalue>A beta-processed titanium alloy, courtesy of Dr. H. Fraser at 807807 The Ohio State University. 100 Sections collected total.<br>808 The Every 5th section, starting with section 0.
808 Every 5th section, starting with section 0.<br>809 (0,5,10,15....95)</value>
809 (0,5,10,15....95)</value><br>810 </attribute>
810 </attribute><br>811 </attribute>
811 <attribute name="Distribution Rights"><br>812 <type xlink:href="e4163515-0f4c-44
812 \hbox{X-ray} \times \text{type xlink:} \text{href="163515-0f4c-440b-91a9-ab17b477c661"}/></math>813 </br />
Shape><scalar/>alar/></shape><scalar/>e></shape></sealar/>e></shape></shape></shape></sealarly</shape></sealarly
814 <value>Limited</value><br>815 </attribute>
815 </attribute><br>816 </attribute n
816 <attribute name="Name"><br>817 <type xlink:href="2
817 <type xlink:href="2c4c01c3-2165-41cf-82a2-5ae43fc3539c"/>
818 <shape><scalar/>alar/></shape><br>819 <shape><scalar/>ar/</shape><scalar/>alar/></shape></sealarly </shape>>
819 <value>mosaic test3 0816_10</value>
820 </attribute><br>821 <attribute n<br>822 <attribute n
                             <attribute name="Original Source File">
822 $\langle\text{type xlink:} \text{href='dc7f0ee9-f8a5-4d7e-9614-7d59c9d163fd"}\rangle$823 <shape><scalar/></shape>
824 <abr>>>
</abundang <abr>>
</abundang <abr>>
</abundang <abr></abundang <abr></abundang <abr></abundang <abr></abundang <abr></abundang <abr></abundang <abr></abundang <abr></abundang <abr></abundang <abr></abundang <ab
825 </attribute><br>826 </attribute natural structure natural structure natural structure<br>827 </attribute natural structure
                             <attribute name="Pedigree">
827 <type xlink:href="dd913c15-6bbb-4369-8232-1bd5441ad985"/>
                                  <shape><scalar/>>>></shape>
829 <abr/>
</adue>Original</adue></adue></adue></adue></adue></adue></adue></adue></adue></adue></adue></adue></adue></adue></adue></adue></adue></adue></adue></adue></adue></adue></adue></adue></adue></adue></adue
830 </attribute><br>831 </attribute n
831 <attribute name="Release_Number"><br>832 <br/><type xlink:href="068d1607-36
832 <type xlink:href="068d1607-36c0-4cc4-b421-f3a167162679"/>
833 <abr/>black control of the state of the state of the state of the state of the state of the state of the state of the state of the state of the state of the state of the state of the state of the state of the state of 
834 <value>Not Applicable</value>
835 </attribute><br>836 </attribute> </attribute>
836 \langle type xlink:href="038e6825-47f3-451a-a7c7-64d5d23d3b0e"/><br>837 \langle shape>
837 <shape> <shape> <shape> <si
838 \begin{array}{c} \text{simple cur}="1" \text{ max}="1"/\text{>}\ \text{839} \end{array}839 \le/shape><br>840 \levalue>f
840 841 841 841841 <layout> <layout><br>842 <br/> <con
842 <contiguous/>
843 </layout><br>844 </dataset>
                        </dataset>
```

```
845 <dataset id="5c6eb012-1f32-480f-b1d8-f7b57e63ae66"><br>846 <attribute name="Mosaic Style">
846 <attribute name="Mosaic Style">
847 <type xlink:href="e4163515-0f4c-440b-91a9-ab17b477c661"/>
848 <shape><scalar/>alar/>//shape><br>849 <value>Meander</value><br>850 </attribute>
                                 <value>Meander</value>
850 </attribute><br>851 </attribute>
851 <type xlink:href="038e6825-47f3-451a-a7c7-64d5d23d3b0e"/>
852 <shape>
853 \begin{array}{c} \text{Simple cur="1" max="1"}/\text{>}\ \text{854} \end{array}854 </shape><br>855 </shape>
855 <value>[0]</value>
856 <layout> <layout> <layout>
857 <contiguous/>
858 </layout><br>859 </dataset>
859 </dataset>
860 <dataset id="db7f3af3-5039-40df-ba89-0c430bf57888"><br>861 <attribute name="FileSystem Path">
861 <attribute name="FileSystem_Path"><br>862 <tvpe xlink:href="cc644faa-921
862 $\langle \text{type xlink:} \text{href="0.644faa-9214-4ff1-9194-ee053b40b252"}/\rangle$863 </br />
Shape><scalar/>
</br />
</br />
</br />
</br />
</br />
</br />
</br />
</br />
</br />
</br />
</br />
</br />
</br />
</br />
</br />
</br />
</br />
</br />
</br />
</br />
</br />
</br />
</br />
</br />
</
864 <value>Robomet_100.pdf</value><br>865 </attribute>
865 </attribute><br>866 </attribute name is not the set of \epsilon866 <attribute name="File_Type"><br>867 <br/><type xlink:href="39708e
867 $\times$ type xlink:href="39708e3c-5aeb-4bfd-95de-85cc42e69147"/>868868 <shape><scalar/>ar/>></shape><br>869 <shape></stalary></shape></sealary></shape>
869 <value>Binary</value><br>870 <value></br/></attribute>
870 </attribute><br>871 </attribute name is not the set of \lambda871 <attribute name="Filename">
872 <attribute name="Filename">
<type xlink:href="cc644
872 $\langle$type xlink:href="cc644faa-9214-4ff1-9194-ee053b40b252"/\rangle$873 </br />
Shape><scalar/>ar/></shape><scalar/>
ST4 </shape></scalar/>
ST4 </shape></shape></shape></shape></shape></shape></shape></shape></shape></shape></shape></shape></shape></shape></shape></shape></shape></shape></
874 <value>Robomet_100.pdf</value>
875 </attribute><br>876 </attribute> <type xlink:
876 <type xlink:href="0f377d84-b85d-4717-b859-b173919af3c6"/>
877 <shape>
878 <simple cur="1028528" max="1028528"/>
879 </shape>
880 \leq -- value omitted --> 881881 <layout> <layout> <layout> <layout> <layout> <
882 <contiguous/>
883 </layout><br>884 </dataset>
884 </dataset>
885 <dataset id="59f21d1a-bd9b-4513-ac45-e435d21881a7"><br>886 <attribute name="Alt Name">
886 <attribute name="Alt_Name"><br>887 <br/>
stype xlink:href="elld7
887 <type xlink:href="e11d7185-9b72-4c1a-811c-d65a65013a7c"/><br>888 <shape><scalar/>>/></shape>
888 <shape><scalar/>ar/>></shape><br>889 <shape></scalar/>ar/>></shape>
889 <value>Slice</value>
890 </attribute><br>891 </attribute name is not the set of \lambda891 <attribute name="Count"><br>892 <br/>
<type xlink:href="03
892 <type xlink:href="038e6825-47f3-451a-a7c7-64d5d23d3b0e"/>
893 < shape><scalar/>ar/>></shape><br>894 < shape></br/>scalar/>ar/></shape>
894 <value>20</value><br>895 <value></attribute>
895 </attribute><br>896 </attribute n
896 <attribute name="End_Value"><br>897 <type xlink:href="038e68
897 $\langle$type xlink:href="038e6825-47f3-451a-a7c7-64d5d23d3b0e"/\rangle$898 <shape><scalar/>ar/>></shape><br>899 <shape></scalar/>ar/>></shape>
899 <value>95</value><br>900 </attribute>
900 </attribute><br>901 </attribute>
901 <attribute name="Increment"><br>902 <type xlink:href="038e68
902 $\langle$type xlink:href="038e6825-47f3-451a-a7c7-64d5d23d3b0e್/<math>\rangle$903 <shape><scalar/>ar/>></shape><br>904 <shape></scalar/>ar/>></shape></scalar/>e></sealar
904 <value>95</value><br>905 </attribute>
905 </attribute><br>906 </attribute n
906 <attribute name="Name"><br>907 <br/> <type xlink:href="e"e
907 $\langle$type xlink:href="e11d7185-9b72-4c1a-811c-d65a65013a7c"/\rangle$908 <shape><scalar/>alar/></shape><br>909 <shape><scalar/>alue>Slice</value>
909 <value>Slice</value><br>910 </attribute>
910 </attribute><br>911 </artribute name </attribute name </attribute name </attribute name </attribute name </attribute name </attribute name </attribute name </attribute name </attribute name </attribute name </attribute na
911 <attribute name="Start Value"><br>912 - Cype xlink:href="038e6825"
912 <type xlink:href="038e6825-47f3-451a-a7c7-64d5d23d3b0e"/><br>913 <shape><scalar/>>/></shape>
913 <shape><scalar/></shape>
914 <value>0</value><br>915 <br/> </attribute>
                            </attribute>
```

```
916 (attribute name="Uniform"><br>917 (attribute name="Uniform">
917 $\langle$type xlink:href="038e6825-47f3-451a-a7c7-64d5d23d3b0e್/<math>\rangle$shape}\langle$scalex$/<math>\rangle$Aape></math>918 (Shape><scalar/>ar/>><shape><scalar/>exalue>919 (Shape><scalar/>ar/>>
919 <value>1</value><br>920 <value></attribute>
920 </attribute><br>921 </attribute>
921 <type xlink:href="038e6825-47f3-451a-a7c7-64d5d23d3b0e"/>
                              922 <shape>
923 \leq \leq \leq \leq \leq \leq \leq \leq \leq \leq \leq \leq \leq \leq \leq \leq \leq \leq \leq \leq \leq \leq \leq \leq \leq \leq \leq \leq \leq \leq \leq \leq \leq \leq \leq \leq </shape>
925 <value>[0]</value><br>926 </ayout> </ayout> </ayout> </ayout> </ayout> </ayout> </ayout> </ayout>
                              926 <layout>
                                   <contiguous/>
928 </layout><br>929 </dataset><br>930 </dataset id="
                         </dataset>
930 <dataset id="1a6db2d8-7c77-4590-81ea-5c6786a85f58"><br>931 <attribute name="Alt_Name"><br>932 <type xlink:href="f5a890ff-cf77-4da8-ac92-4
                              <attribute name="Alt Name">
932 <type xlink:href="f5a890ff-cf77-4da8-ac92-4df276bf9ce5"/>
                                   <shape><scalar/>>>>>
934 <value>Tile Index</value><br>935 </attribute>
935 </attribute><br>936 </attribute name is not the set of \lambda936 <attribute name="Count"><br>937 <artibute name="Count">
937 <type xlink:href="038e6825-47f3-451a-a7c7-64d5d23d3b0e"/>
938 <shape><scalar/></shape>
939 <value>6</value><br>940 <value></attribute>
940 </attribute><br>941 </attribute name is not the set of \lambda941 <attribute name="End_Value"><br>942 <tvpe xlink:href="038e68
942 $\langle \text{type xlink:} \text{href{7038e6825-47f3-451a-a7c7-64d5d23d3b0e"}\rangle$943 </br />
Shape><scalar/>ar/>></shape></scalar/>e></shape></sealar/>e></shape></sealar
944 <value>5</value>
945 </attribute>
946 <attribute name="Increment"><br>947 <type xlink:href="038e68
947 <type xlink:href="038e6825-47f3-451a-a7c7-64d5d23d3b0e"/>
948 <shape><scalar/>alar/>/shape><br>949 <value>1</value><br>950 </shape>>>> </attribute>
                                   <value>1</value>
950 </attribute><br>951 <attribute no settlements<br>952 <attribute no settlements
                              <attribute name="Name">
952 $\langle$type xlink:href="f5a890ff-cf77-4da8-ac92-4df276bf9ce5"/\rangle$953 <shape><scalar/>alar/></shape><br>Stallar/>extra </shape><scalar/>alar/>transport </shape></shape></shape></shape></shape></shape></shape></shape></shape></shape></shape></shape></shape></shape></shape></shape></shape></s
954 <value>Tile Index</value><br>955 </attribute>
955 </attribute><br>956 </attribute natural vector of the set of \frac{957}{1000}956 <attribute name="Start_Value">
957 $\langle$type xlink:href="038e6825-47f3-451a-a7c7-64d5d23d3b0e್/<math>\rangle$shape}\langle$scalex</math>958 <shape><scalar/>ar/>></shape><br>959 <shape></scalar/>ar/>></shape></scalar/>e></sealar
959 <value>0</value><br>960 <value></br/>></attribute>
960 </attribute><br>961 </attribute n
961 <attribute name="Uniform"><br>962 <br/>
<type xlink:href="038e
962 <type xlink:href="038e6825-47f3-451a-a7c7-64d5d23d3b0e"/>
963 <shape><scalar/>ar/>></shape><br>964 <shape> </shape></scalar/>ar/>>/shape>
964 <value>1</value><br>965 <value></br/>
</text</text</text</text</text</text</text</text</text</text</text</text</text</text</text</text</text</text</text</text</text</text</text</text</text</text</text</text</text</text<
965 </attribute>
966 <type xlink:href="038e6825-47f3-451a-a7c7-64d5d23d3b0e"/>
967 <shape> <shape> <shape> <shape> <si
968 <simple cur="1" max="1"/>
969 </shape><br>970 </shape>
970 <value>[1]</value>
971 <layout> <layout> <layout> <layout> </
972 <contiguous/>
973 <contiguous/>
\frac{1}{2}973 </layout><br>974 </dataset>
974 </dataset>
975 <dataset id="2120637c-34ce-4668-a2bb-46f86bfad397"><br>976 <attribute name="Alt_Name"><br>977 <type xlink:href="dc7f0ee9-f8a5-4d7e-9614-7
                              976 <attribute name="Alt_Name">
977 $\langle \text{type xlink:} \text{href{1}{100}--9614-7d59c9d163fd"}/\rangle$978 <shape><scalar/></shape>
979 <value>Zeiss Optical Image</value>
980 </attribute><br>981 </attribute>
981 <attribute name="GUID"><br>982 <br/>>>>>>>>>>>>><type xlink:href="0
982 $\langle$type xlink:href="038e6825-47f3-451a-a7c7-64d5d23d3b0e್/<math>\rangle$983 <shape><scalar/>ar/>></shape><br>984 <shape></scalar/>ar/>></shape></scalar/>e></sealar
984 <value>0</value><br>985 <value> </attribute>
985 </attribute><br>986 </attribute n
                              986 <attribute name="LUID">
```

```
987 $\langle$type xlink:href="038e6825-47f3-451a-a7c7-64d5d23d3b0e"/\rangle$988 <shape><scalar/></shape>
989 <value>0</value>
990 </attribute><br>991 </attribute names </attribute names </attribute names </attribute names </attribute n
991 <attribute name="Name"><br>992 <br/>
stype xlink:href="5
992 <type xlink:href="52ff0511-99a5-4ca6-9338-c17794fc45f2"/><br>993 <shape><scalar/>>/shape>
993 <shape><scalar/>alar/></shape><br>994 <shape><scalar/>ar/</shape></scalar/>alue>Zeiss Image</value>
994 <value>Zeiss Image</value><br>295 </attribute>
995 </attribute>
996 <type xlink:href="038e6825-47f3-451a-a7c7-64d5d23d3b0e"/>
997 <shape>
998 <simple cur="1" max="1"/>
999 </shape>
1000 <value>[0]</value><br>1001 </avout>
1001 <layout> <layout> <layout><br>1002 <con
1002 <contiguous/>
1003 </layout><br>1004 </dataset>
1004 </dataset><br>1005 </database>
              \langledatabase>
1007 <encodingbase>
1008 <datatype id="50e3046c-df0a-4e54-9184-cbe3dcb31401"><br>1009 <predefined>H5T IEEE F32LE</predefined>
1009 <predefined>H5T_IEEE_F32LE</predefined>
1010 </datatype><br>1011 - adatatype i
1011 <datatype id="038e6825-47f3-451a-a7c7-64d5d23d3b0e">
1012 <predefined>H5T_STD_I32LE</predefined>
1013 </datatype>
1014 <datatype id="0f377d84-b85d-4717-b859-b173919af3c6"><br>1015 < oredefined>H5T STD U8LE</predefined>
1015 <predefined>H5T_STD_U8LE</predefined>
1016 </datatype>
1017 <datatype id="ed5c780c-0150-4648-86c3-6a93865a9edd">
1018 <stringN length="4" strpad="H5T_STR_NULLTERM" cset="H5T_CSET_ASCII"/>
1019 </datatype>
1020 <datatype id="e11d7185-9b72-4c1a-811c-d65a65013a7c">
1021 <stringN length="6" strpad="H5T_STR_NULLTERM" cset="H5T_CSET_ASCII"/>
1022 </datatype>
1023 <datatype id="39708e3c-5aeb-4bfd-95de-85cc42e69147">
1024 <stringN length="7" strpad="H5T STR_NULLTERM" cset="H5T_CSET_ASCII"/><br>1025 </datatvoe>
1025 </datatype>
1026 <datatype id="e4163515-0f4c-440b-91a9-ab17b477c661">
1027 <tringN length="8" strpad="H5T_STR_NULLTERM" cset="H5T_CSET_ASCII"/><br>1028 </datatype>
1028 </datatype><br>1029 <article
1029 <datatype id="dd913c15-6bbb-4369-8232-1bd5441ad985">
1030 <stringN length="9" strpad="H5T_STR_NULLTERM" cset="H5T_CSET_ASCII"/>
1031 </datatype>
1032 <datatype id="f5a890ff-cf77-4da8-ac92-4df276bf9ce5"><br>1033 <tringN length="11" strpad="H5T STR NULLTERM" c
1033 <stringN length="11" strpad="H5T_STR_NULLTERM" cset="H5T_CSET_ASCII"/>
1034 </datatype>
1035 <datatype id="52ff0511-99a5-4ca6-9338-c17794fc45f2">
1036 <stringN length="12" strpad="H5T STR_NULLTERM" cset="H5T CSET_ASCII"/><br>1037 - </datatype>
1037 </datatype>
1038 <datatype id="6fb36117-f97f-4b0f-87bc-83dac598ec9e">
1039 <stringN length="14" strpad="H5T_STR_NULLTERM" cset="H5T_CSET_ASCII"/>
1040 </datatype><br>1041 </datatype="
1041 <datatype id="068d1607-36c0-4cc4-b421-f3a167162679">
1042 <stringN length="15" strpad="H5T STR_NULLTERM" cset="H5T_CSET_ASCII"/><br>1043 </datatype>
1043 </datatype>
1044 <datatype id="cc644faa-9214-4ff1-9194-ee053b40b252">
1045 <stringN length="16" strpad="H5T_STR_NULLTERM" cset="H5T_CSET_ASCII"/><br>1046 </datatype>
1046 </datatype>
1047 <datatype id="c483a4c8-fb53-4795-8ff1-86cc6376ea0a">
1048 <stringN length="17" strpad="H5T_STR_NULLTERM" cset="H5T_CSET_ASCII"/>
1049 </datatype>
1050 <datatype id="dc7f0ee9-f8a5-4d7e-9614-7d59c9d163fd">
1051 <stringN length="20" strpad="H5T STR_NULLTERM" cset="H5T_CSET_ASCII"/><br>1052 </datatype>
1052 </datatype>
1053 <datatype id="2c4c01c3-2165-41cf-82a2-5ae43fc3539c">
1054 <stringN length="21" strpad="H5T_STR_NULLTERM" cset="H5T_CSET_ASCII"/><br>1055 </datatype>
1055 </datatype>
1056 <datatype id="cd59397c-107d-43cf-af6c-d0d38095b820">
                     1057 <stringN length="181" strpad="H5T_STR_NULLTERM" cset="H5T_CSET_ASCII"/>
```
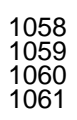

</datatype>  $\langle/$ encodingbase>

 $\langle$  /domain>